#### <span id="page-0-0"></span>Seize control of your network with Ryu

Ewen McNeill <ewen@naos.co.nz>

Naos Ltd

2014-09-13 — Kiwi PyCon 2014

Ewen McNeill (Naos Ltd) [Seize control of your network with Ryu](#page-42-0) Kiwi PyCon 2014 1/43

E

 $299$ 

イロメ イ母メ イヨメ イヨメ

# **Outline**

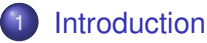

- **•** [Administrivia](#page-2-0)
- [What is Ryu?](#page-3-0)

#### **[Getting Started](#page-10-0)**

- **•** [Installing Ryu](#page-10-0)
- **O** [Development environment](#page-11-0)
- [Ryu applications](#page-14-0)

#### [Controlling your network](#page-17-0)

- [OpenFlow model](#page-17-0)
- [Example MiniNet network topology](#page-21-0)
- [Simple worked example](#page-25-0)

#### **[Summary](#page-42-0)**

 $\Omega$ 

## <span id="page-2-0"></span>Administrivia

#### • About the speaker

- ► Freelance consultant in Wellington through Naos Ltd
- ► Works at intersection of Networking, Sysadmin and Development
- $\triangleright$  Used Python for about 18 months (be gentle!)

#### • Questions Policy

- $\blacktriangleright$  If it is about the current slide, raise your hand.
- $\blacktriangleright$  Please ask more general questions at the end.

#### Slides:

<http://www.naos.co.nz/talks/seize-control-with-ryu/>

 $\Omega$ 

4 何 ト 4 三 ト 4 三 ト

<span id="page-3-0"></span>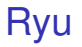

# *Ryu is an OpenFlow Controller written in Python, which can be used to create a Software Defined Network*

- <http://osrg.github.io/ryu/>
- Apache 2.0 license
- Originally a project of NTT Communications (Japan)
- "Ryu" (pronounced "ree-yooh") is Japanese for "flow"

 $\Omega$ 

Software Defined Networking – 1/4

# *Software Defined Networking ("SDN") . . . is a buzzword*

- All modern networking is "Software Defined"
- Contrast with "Hardware" defined network
- ie, external switch or router appliance
- Which traditionally has proprietary network stack

 $\Omega$ 

## Software Defined Networking – 2/4

**Modern hardware switch/router:**

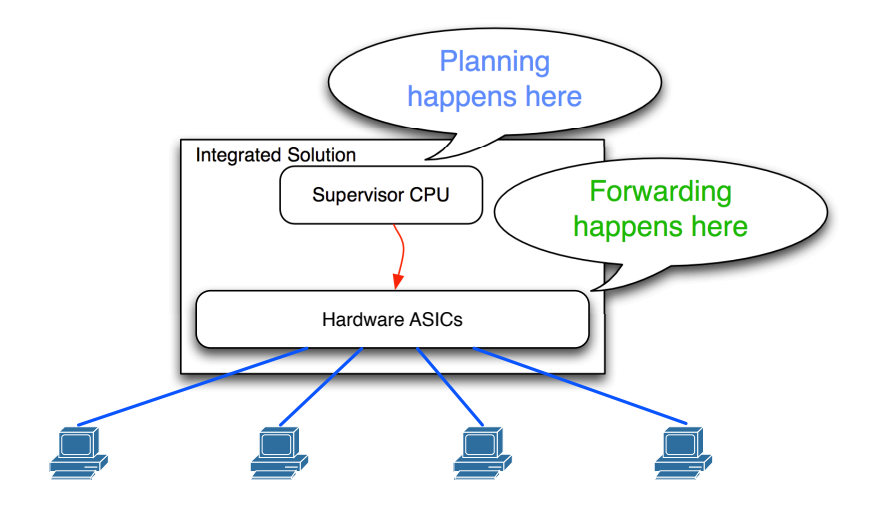

 $299$ 

イロメ イ部メ イヨメ イヨメ

#### Software Defined Networking – 3/4

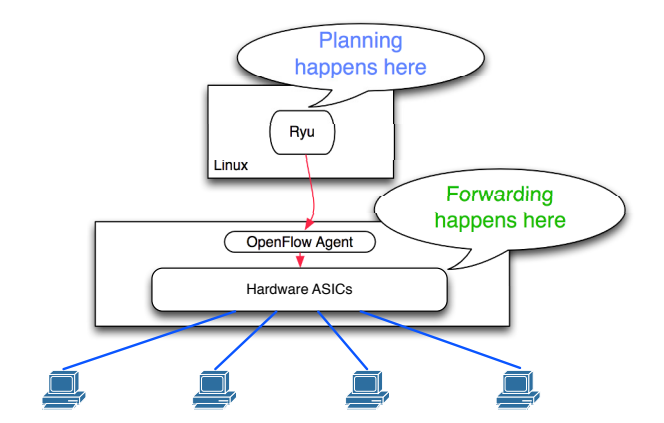

*Software Defined Networking is the radical concept that the supervisor CPU and the forwarding hardware do not have to be in the same box, or be from the same vendor.*

 $\Omega$ 

重き す重

 $\sim$ 

# Software Defined Networking – 4/4

1:1 hardware:supervisor CPU is optional too :-)

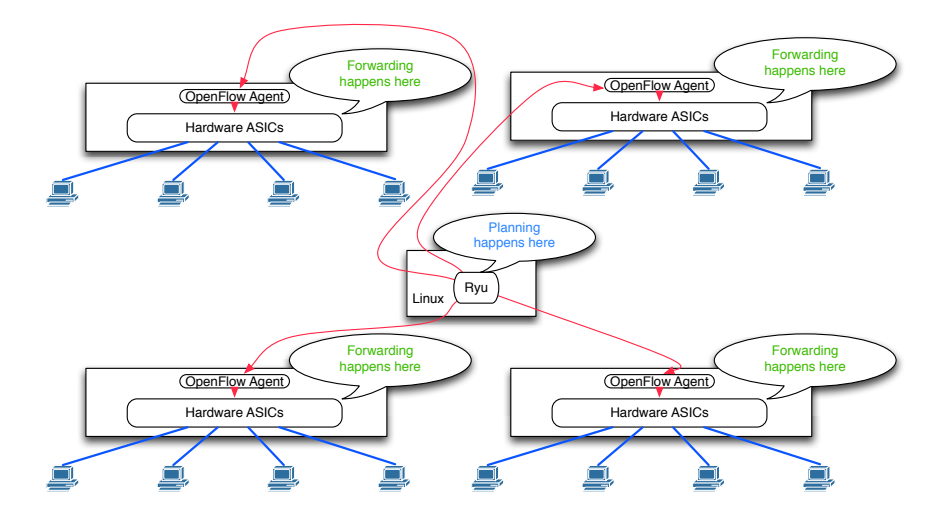

Ewen McNeill (Naos Ltd) [Seize control of your network with Ryu](#page-0-0) Kiwi PyCon 2014 8/43

 $299$ 

K ロ ▶ K 御 ▶ K 唐 ▶ K 唐 ▶ ○唐

## **OpenFlow**

*OpenFlow is a standarised protocol for communication between a SDN Controller and separate forwarding hardware.*

- OpenFlow 1.0: Dec 2009: IPv4 only, limited features
- OpenFlow 1.3: Jun 2012: IPv4 and IPv6, tables, etc
- OpenFlow 1.4: Oct 2013: not widely implemented yet
- TCP/6633 (older convention)
- TCP/6653 (standardised 2013-07-18)
- TLS recommended since OpenFlow 1.3

 $\Omega$ 

The South The

### Ryu revisited

# *Ryu is an OpenFlow Controller written in Python, which can be used to create a Software Defined Network*

- Lets you write software
- To control network forwarding hardware
- Using the full power of Python

 $\Omega$ 

# <span id="page-10-0"></span>Installing Ryu

Ryu is on PyPI:

```
pip install ryu
```
From git source:

```
git clone git://github.com/osrg/ryu.git
cd ryu; python ./setup.py install
```
Dependencies:

- Many modern Python dependencies
- Most tested with Python 2.7, on Linux

From Ubuntu Linux 14.04 packages: <http://ewen.mcneill.gen.nz/blog/entry/2014-08-31-ryu-on-ubuntu-14-04/>

 $\Omega$ 

## <span id="page-11-0"></span>Development environment

Development environment needs:

- ryu-manager and your Ryu application
- an OpenFlow compatible switch
- two or more systems to generate traffic
- way to see OpenFlow messages

Modern Linux includes Open vSwitch

- <http://openvswitch.org/>
- replacement for Linux software bridge (brctl, etc)
- supports OpenFlow 1.0/1.3/1.4

 $\Omega$ 

不重 医不重 医

## **Mininet**

#### *Mininet is a Python project that provides a realistic virtual network.*

- <http://mininet.org/>
- Provides Python classes wrapping Linux networking
- **...** and Linux container features
- Wire up useful test network, including OpenFlow switch, and test systems, using Python objects

Installation:

- Install as test VM, from Linux distribution, or from git
- <http://mininet.org/download/>
- [Mininet 2.10 packaged in Ubuntu Linux 14.04 LTS](http://ewen.mcneill.gen.nz/blog/entry/2014-07-17-mininet-on-ubuntu-14.04-in-kvm/)

в

 $\Omega$ 

不重 的复数形式

 $\leftarrow$   $\leftarrow$   $\leftarrow$ 

## **Wireshark**

#### Wireshark:

- <https://www.wireshark.org/>
- [v1.12 \(released 2014-07-31\) has OpenFlow dissector](http://wiki.wireshark.org/OpenFlow)
- [Probably need to build from source](http://ewen.mcneill.gen.nz/blog/entry/2014-07-17-mininet-on-ubuntu-14.04-in-kvm/) or use upstream binary
- $\bullet$  ... unless you run bleeding edge distro

Usage:

- tshark -Ttext -d tcp.port==6633,openflow -O openflow v4 -P -tad
- <http://wiki.wireshark.org/OpenFlow>  $\bullet$
- \$HOME/.wireshark/preferences:
	- ▶ openflow.tcp.port: 6633 (historical convention)
	- ▶ openflow.tcp.port: 6653 (standardised)

 $\Omega$ 

# <span id="page-14-0"></span>Ryu applications

A Ryu application:

- **•** is a Python class (subclass of ryu.base.app\_manager.RyuApp)
- **•** that is event driven
- ryu-manager can run multiple applications at once
- one *light weight* thread per app
- apps can pass messages to each other, to cooperate

For more detail see:

**•** Documentation:

<http://ryu.readthedocs.org/en/latest/>

● Ryu book (free PDF/eBook/HTML, with 10 worked examples): <http://osrg.github.io/ryu/resources.html#books>

 $\Omega$ 

# Minimal Ryu application (kiwipycon1.py)

from ryu.base import app\_manager

class KiwiPycon(app\_manager.RyuApp): def \_\_init (self, \*args, \*\*kwargs): super(KiwiPycon, self).\_\_init\_\_(\*args, \*\*kwargs)

Running applications (with default config):

```
ryu-manager ./kiwipycon1.py
```
May have to override default config (eg, avoid default log to /var/log/ryu/ryu.log; see eg, /etc/ryu/ryu.conf):

```
touch ryu.conf
ryu-manager --config-file ./ryu.conf ./kiwipycon1.py
```
(and may have to stop Ryu service if installed from packages)

K ロ ▶ K @ ▶ K ミ ▶ K ミ ▶ - 트 - YO Q @

# Minimal Ryu OpenFlow application (kiwipycon2.py)

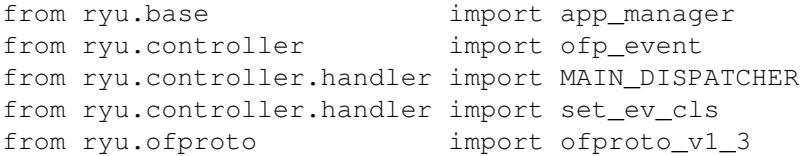

class KiwiPycon(app\_manager.RyuApp): OFP\_VERSIONS = [ofproto\_v1\_3.OFP\_VERSION] #OpenFlow 1.3

def \_\_init\_\_(self, \*args, \*\*kwargs): super(KiwiPycon, self).\_\_init\_\_(\*args, \*\*kwargs)

@set\_ev\_cls(ofp\_event.EventOFPStateChange, MAIN\_DISPATCHER)

def new connection(self, ev):

```
dp = ev.datapathself.logger.info("Switch connected (id=%s)" % dp.id)
```
K ロ ▶ K 個 ▶ K 로 ▶ K 로 ▶ - 로 - K 9 Q @

# <span id="page-17-0"></span>OpenFlow "flows"

- Similar model to firewall ACL
- Designed to be implemented in hardware ASIC  $\bullet$
- Stateless (except new flows created by controller)  $\bullet$
- Openflow "flows" consist of:
	- $\triangleright$  A priority (higher priority wins)
	- $\triangleright$  Timeout options (clock time, since last matched)
	- $\triangleright$  Cookie (optional tag)
	- $\blacktriangleright$  Match pattern (with wildcards)
	- $\blacktriangleright$  Instructions (OpenFlow 1.2+)
- Arranged into "tables" (OpenFlow 1.2+)
- Processed as a pipeline, starting table 0

 $\Omega$ 

医骨盆 医骨盆

 $\Box$ 

## OpenFlow matches

• Model is a set of wildcarded matches:

- $\blacktriangleright$  Layer 1: input port
- ► Layer 2: src MAC, dst MAC, Ethernet frame type, ...
- ► Layer 3: src IP, dst IP, ...
- ► Layer 4: src TCP port, dst TCP port, ICMP type, ...
- Hardware ASIC may have limits on combinations
- Combinations sometimes configurable, sometimes not
- Software implementations (eg, Open vSwitch) usually flexible

 $\Omega$ 

医骨盆 医骨

# OpenFlow Instructions

- OpenFlow 1.2+ only
- OpenFlow 1.0 only had actions
- **o** Instructions:
	- ► Goto table N
	- ► Write Action
	- ▶ Apply Action immediately (optional)
	- $\blacktriangleright$  Clear Actions
	- $\triangleright$  Write Metadata (for later matching)
	- $\blacktriangleright$  Apply meter (rate limiting)

 $\Omega$ 

化重压 化重

All is

# OpenFlow Actions

- Output frame to port(s)
	- $\triangleright$  Specific physical port
	- $\blacktriangleright$  ALL ports
	- $\blacktriangleright$  To controller
	- $\blacktriangleright$  In port (back out port received on)
	- ▶ Normal/Flood
- Push/Pop VLAN tags
- Push/Pop MPLS tags
- Set queue

(Many of these are OpenFlow 1.2+)

E

 $\Omega$ 

不重 医不重 医

 $\overline{AB}$ 

## <span id="page-21-0"></span>Example network

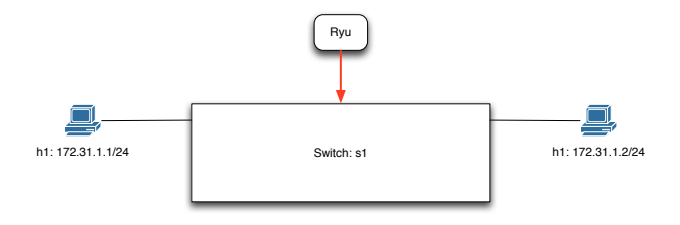

- Two endpoints (h1 and h2)
- Separated by an OpenFlow capable switch
- Controlled by a Ryu application

MiniNet code for example network:

<http://www.naos.co.nz/talks/seize-control-with-ryu/kiwipycon-mininet.py>

 $\Omega$ 

 $\mathbf{A} \equiv \mathbf{A} \times \mathbf{A} \equiv \mathbf{A}$ 

 $\Box$ 

#### Example network – Mininet 1/3

#! /usr/bin/python Simple Mininet network: host -- switch -- host

```
from mininet.net import Mininet
from mininet.node import OVSSwitch, RemoteController
from mininet.topo import Topo
from mininet.log import setLogLevel
from mininet.cli import CLI
from mininet.util import run
```
setLogLevel('info') #setLogLevel('debug') # For diagnostics

# ... (continued next slide) ...

 $($   $\Box$   $\rightarrow$   $($  $\Box$   $\rightarrow$   $\Box$ 

## Example network – Mininet 2/3

```
# ... (continued from previous slide) ...
# Implement host - switch - host topology
class KiwiPycon2014(Topo):
  def __init__(self):
    super(KiwiPycon2014, self). __init_()
    leftlost = self.addHost('h1', ip='172.31.1.1/24')rightHost = self.addHost('h2', ip='172.31.1.2/24')oneSwitch = self.addSwitch(
                     's1', dpid='0000000000000099',
                     listenPort=6634)
    self.addLink(leftHost, oneSwitch)
    self.addLink(oneSwitch, rightHost)
```
# ... (continued next slide) ...

KET KET KET KET KAN

### Example network – Mininet 3/3

# ... (continued from previous slide) ...

```
ryu = RemoteController('ryu', ip='127.0.0.1', port=6633)
net = Mininet(topo=KiwiPycon2014(), switch=OVSSwitch,
              build=False)
net.addController(ryu)
net.build()
net.start()
```
# Explicitly enable OpenFlow 1.3, then run the network run("ovs-vsctl set bridge s1 protocols=OpenFlow13") CLI(net) net.stop()

KET KET KET KET KAN

## <span id="page-25-0"></span>Example behaviour

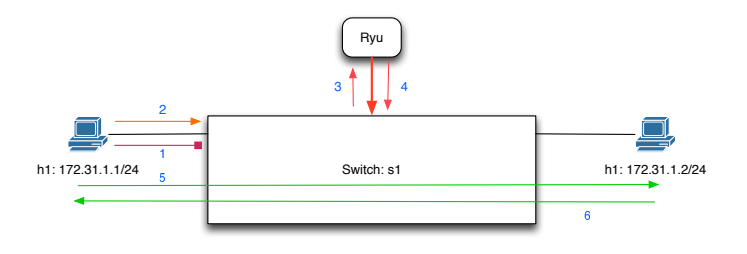

- o h1 wants to communicate with h2
- OpenFlow switch stops h1 talking to h2 (1)
- Until a magic unlock token is seen (2, 3, 4)
- Then h1 is allowed to communicate with h2 (5,6)
- No assistance required from h1 or h2

 $\Omega$ 

The South The

 $\overline{AB}$ 

## Ryu/OpenFlow requirements

- <sup>1</sup> IPv4 traffic from h1 should be blocked by default
- <sup>2</sup> Need a way to allow traffic (overriding default)
- Need a way to trigger "allow traffic":
	- ► UDP packet
	- ► Containing "xyzzy"
- 4 Simplifying assumptions:
	- $\triangleright$  ARP should be unrestricted
	- $\triangleright$  h2 only responds, never initiates (stealth!)
	- $\blacktriangleright$  IPv4 only (IPv6 is exercise for the reader!)
	- $\blacktriangleright$  Flood traffic (for simplicity)
	- $\blacktriangleright$  (Mostly) ignore race conditions, errors

 $\Omega$ 

医骨盆 医骨盆

## 0. On-connect policy

# ... (imagine Ryu application boilerplate here) ...

```
class KiwiPycon(app_manager.RyuApp):
 # Internal constants for ports, priority, etc
 MAGIC COOKIE = bytearray(b"xyzzy")
  (PORT H1, PORT H2) = (1,2)(PRI LOW, PRI MID, PRI HIGH) = (20, 30, 40)
```

```
@set_ev_cls(ofp_event.EventOFPStateChange,
            MAIN DISPATCHER)
def new connection(self, ev):
  dp = ev.datapath
  self.logger.info("Switch connected (id=%s)" % dp.id)
  self.block traffic by default(dp)
  self.flood_all_arp(dp)
  self.add_notify_on_udp_from_host_1(dp)
```
K ロ ▶ K 個 ▶ K 로 ▶ K 로 ▶ - 로 - K 9 Q @

### 1. Block traffic from h1 by default

```
def block traffic by default(self, dp):
 ofp = dp.ofproto
 parser = dp.ofproto_parser
```
self.logger.info("Clearing existing flows") self.del\_flows(dp)

self.logger.info("Blocking traffic from h1's port") match = parser.OFPMatch(in\_port=KiwiPycon.PORT\_H1) self.add flow(dp, KiwiPycon.PRI LOW, match, None)

self.logger.info("Allowing traffic from h2's port") match = parser.OFPMatch(in port=KiwiPycon.PORT H2) actions = [parser.OFPActionOutput(ofp.OFPP\_FLOOD, ofp.OFPCML\_NO\_BUFFER)]

self.add\_flow(dp, KiwiPycon.PRI\_LOW, match, actions)

K ロ ▶ K 個 ▶ K 로 ▶ K 로 ▶ - 로 - K 9 Q @

### 2. Allow all ARP

```
from ryu.ofproto import ofproto v1 3, ether, inet
# \ldots
```

```
def flood_all_arp(self, dp):
 ofp = dp.ofproto
 parser = dp.ofproto_parser
```

```
self.logger.info("Permitting ARP, by flooding")
match = parser.OFPMatch(eth_type=ether.ETH_TYPE_ARP)
actions = [parser.OFPActionOutput(ofp.OFPP_FLOOD,
                             ofp.OFPCML_NO_BUFFER)]
self.add_flow(dp, KiwiPycon.PRI_MID,
```

```
match, actions)
```
K ロ ▶ K @ ▶ K ミ ▶ K ミ ▶ - 트 → 9 Q @

### 3. Send us UDP so we can look for cookie"

```
def add_notify_on_udp_from_host_1(self, dp):
 ofp = dp.ofproto
 parser = dp.ofproto_parser
  self.logger.info("Request notify on UDP from h1")
 match = parser.OFPMatch(inport = KiwiPycon.PORT H1,eth type = ether.ETH_TYPE_IP,
                          ip proto = inet.IPPROTO UDP)
  actions = [parser.OFPActionOutput(
                       ofp.OFPP_CONTROLLER,
                       ofp.OFPCML_NO_BUFFER)]
```
self.add flow(dp, KiwiPycon.PRI MID, match, actions)

K ロ ▶ K 個 ▶ K 로 ▶ K 로 ▶ - 로 - K 9 Q @

## 4. Look at traffic we are sent

from ryu.lib.packet import packet, ethernet  $\# \ldots$ 

```
@set_ev_cls(ofp_event.EventOFPPacketIn,
            MAIN_DISPATCHER)
def handle packet(self, ev):
 pkt = packet.Packet(ev.msg.data)
  eth = pkt.get protocol(ethernet.ethernet)
  self.logger.info("UDP received from %s" % eth.src)
  if ev.msg.data.find(KiwiPycon.MAGIC_COOKIE) >= 0:
    self.logger.info("Magic cookie found from %s" \
                     % eth.src)
```
self.permit\_traffic\_from\_mac(ev.msq.datapath, eth.src)

KET KET KET KET KAN

#### 5. Permit traffic by MAC (if we found cookie)

```
def permit_traffic_from_mac(self, dp, src_mac):
  ofp = dp.ofproto
 parser = dp.ofproto_parser
  self.logger.info("Permitting traffic from %s" \
                   % src_mac)
 match = parser.OFPMatch(eth src = src mac)actions = [parser.OFPActionOutput(
                       ofp.OFPP_FLOOD,
                       ofp.OFPCML_NO_BUFFER)]
  self.add_flow(dp, KiwiPycon.PRI_HIGH,
                match, actions)
```
K ロ ▶ K @ ▶ K ミ ▶ K ミ ▶ - 트 - YO Q @

#### Util: add flows helper

```
def add flow(self, dp, priority, match, actions):
  ofp = dp.ofproto
  parser = dp.ofproto_parser
  inst = []if actions:
    inst = [parser.OFPInstructionActions(
                         ofp.OFPIT_APPLY_ACTIONS,
                         actions)]
 mod = parser.OFPFlowMod(datapath=dp, table_id=0,
                         priority=priority,
                         match=match,
                         instructions=inst)
  dp.set_xid(mod) # Preallocate transaction ID
  dp.send_msg(mod)
```
KET KET KET KET KAN

#### Util: delete all flows helper

```
def del_flows(self, dp):
 ofp = dp.ofproto
 parser = dp.ofproto_parser
 wildcard_match = parser.OFPMatch()
 instructions = []
 mod = parser.OFFIowMod(datapath=dp, table id=0,command = ofp.OFFC DELETE,
                         out port = ofp. OFPP ANY,
                         out group = ofp.OFPP ANY,
                         match = wildcard match,instructions=instructions)
```
dp.send\_msg(mod)

K ロ ▶ K 個 ▶ K 로 ▶ K 로 ▶ - 로 - K 9 Q @

# Terminal 1: Running Mininet

```
ewen@mininet:~$ sudo ./kiwipycon-mininet.py
[sudo] password for ewen:
Unable to contact the remote controller at 127.0.0.1:6633
*** Creating network
*** Adding hosts:
h1 h2
*** Adding switches:
s1
*** Adding links:
(h1, s1) (h2, s1)
*** Configuring hosts
h1 h2
*** Starting controller
*** Starting 1 switches
s1
*** Starting CLI:
mininet>
```
# Terminal 2: Running Ryu

```
ewen@mininet:~$ ryu-manager \
> --config-file ./ryu.conf kiwipycon3.py
loading app kiwipycon3.py
loading app ryu.controller.ofp_handler
instantiating app kiwipycon3.py of KiwiPycon
instantiating app ryu.controller.ofp_handler of OFPHandler
Switch connected (id=153)
Clearing existing flows
Blocking traffic from h1's port by default
Allowing traffic from h2's port by default
Permitting ARP, by flooding
Request notify on UDP from h1
```
KOL KALLARIN ARI ARA

## Test ping h1 to h2

```
mininet> h1 ping -c 5 h1
PING 172.31.1.1 (172.31.1.1) 56(84) bytes of data.
64 bytes from 172.31.1.1; icmp seq=1 ttl=64 time=0.013 ms
64 bytes from 172.31.1.1: icmp_seq=2 ttl=64 time=0.028 ms
64 bytes from 172.31.1.1: icmp_seq=3 ttl=64 time=0.030 ms
64 bytes from 172.31.1.1: icmp_seq=4 ttl=64 time=0.035 ms
64 bytes from 172.31.1.1: icmp seq=5 ttl=64 time=0.034 ms
--- 172.31.1.1 ping statistics ---
5 packets transmitted, 5 received, 0% packet loss, time 3998ms
rtt min/avg/max/mdev = 0.013/0.028/0.035/0.007 ms
mininet> h1 ping -c 5 h2
PING 172.31.1.2 (172.31.1.2) 56(84) bytes of data.
--- 172.31.1.2 ping statistics ---
5 packets transmitted, 0 received, 100% packet loss, time 4001ms
```
mininet>

K ロ ▶ K @ ▶ K 할 > K 할 > 1 할 > 9 Q @

## Ready to knock? Turn the key...

#### In MiniNet:

mininet> h1 dig @172.31.1.2 +time=1 +tries=1 +short xyzzy.example.com ;; connection timed out; no servers could be reached mininet>

#### Ryu application responds:

UDP received from 4e:19:42:3f:41:b5 Magic cookie found from 4e:19:42:3f:41:b5 Permitting traffic from 4e:19:42:3f:41:b5

 $\Omega$ 

#### It's Play School

```
mininet> h1 ping -c 5 h2PING 172.31.1.2 (172.31.1.2) 56(84) bytes of data.
64 bytes from 172.31.1.2: icmp_seq=1 ttl=64 time=0.283 ms
64 bytes from 172.31.1.2; icmp seq=2 ttl=64 time=0.045 ms
64 bytes from 172.31.1.2: icmp_seq=3 ttl=64 time=0.052 ms
64 bytes from 172.31.1.2; icmp seq=4 ttl=64 time=0.053 ms
64 bytes from 172.31.1.2: icmp seq=5 ttl=64 time=0.053 ms
```

```
--- 172.31.1.2 ping statistics ---
5 packets transmitted, 5 received, 0% packet loss, time 4000ms
rtt min/avg/max/mdev = 0.045/0.097/0.283/0.093 ms
mininet>
```
KET KET KET KET KAN

#### Flows: before we unlocked...

```
ewen@mininet:~$ ovs-ofctl -O OpenFlow13 dump-flows tcp:127.0.0.1:6634
OFPST_FLOW reply (OF1.3) (xid=0x2):
cookie=0x0, duration=2.628s, table=0, n_packets=0, n_bytes=0,
             priority=30,arp actions=FLOOD
cookie=0x0, duration=2.628s, table=0, n_packets=0, n_bytes=0,
             priority=20,in_port=1 actions=drop
cookie=0x0, duration=2.628s, table=0, n_packets=0, n_bytes=0,
             priority=20,in_port=2 actions=FLOOD
cookie=0x0, duration=2.628s, table=0, n_packets=0, n_bytes=0,
             priority=30,udp,in_port=1 actions=CONTROLLER:65535
ewen@mininet:~$
```
KOL KALLARIN ARI ARA

#### Flows: ... and after

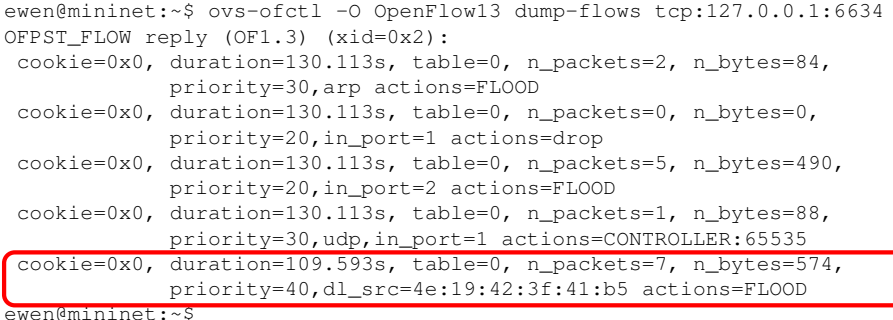

 $299$ 

イロトメ 御 トメ 君 トメ 君 トッ 君

# <span id="page-42-0"></span>That's All Folks!

Ryu and OpenFlow:

- Flexibility of Python, speed of hardware
- Mininet lets you make test networks in Python  $\bullet$
- Wireshark invaluable for seeing interactions

# **Questions?**

Slides:

```
http://www.naos.co.nz/talks/seize-control-with-ryu/
```
Examples (in same directory):

- $\bullet$  [kiwipycon-mininet.py](http://www.naos.co.nz/talks/seize-control-with-ryu/kiwipycon-mininet.py)
- $\bullet$  [kiwipycon3.py](http://www.naos.co.nz/talks/seize-control-with-ryu/kiwipycon3.py)

в

 $\Omega$ 

**The Secret State**